# Private Non-Profit Submit Request For Public Assistance (RPA)

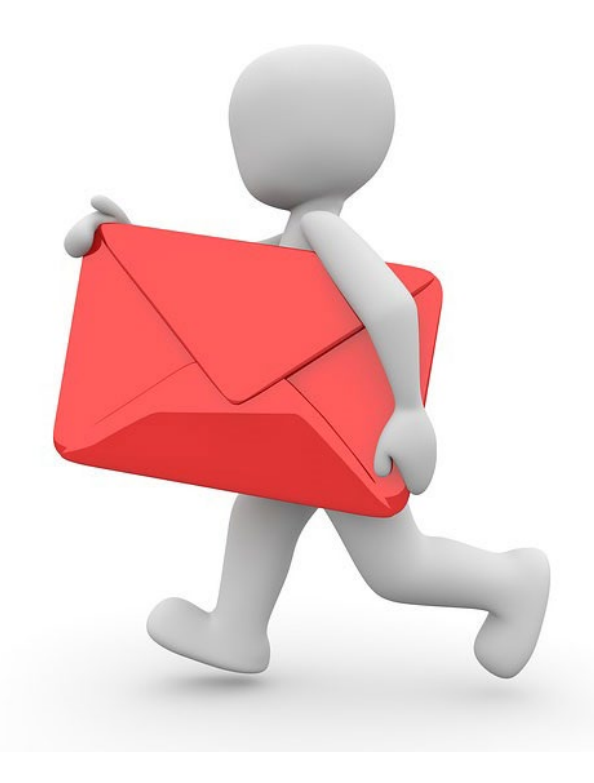

### Private Non-Profit Request for Public Assistance

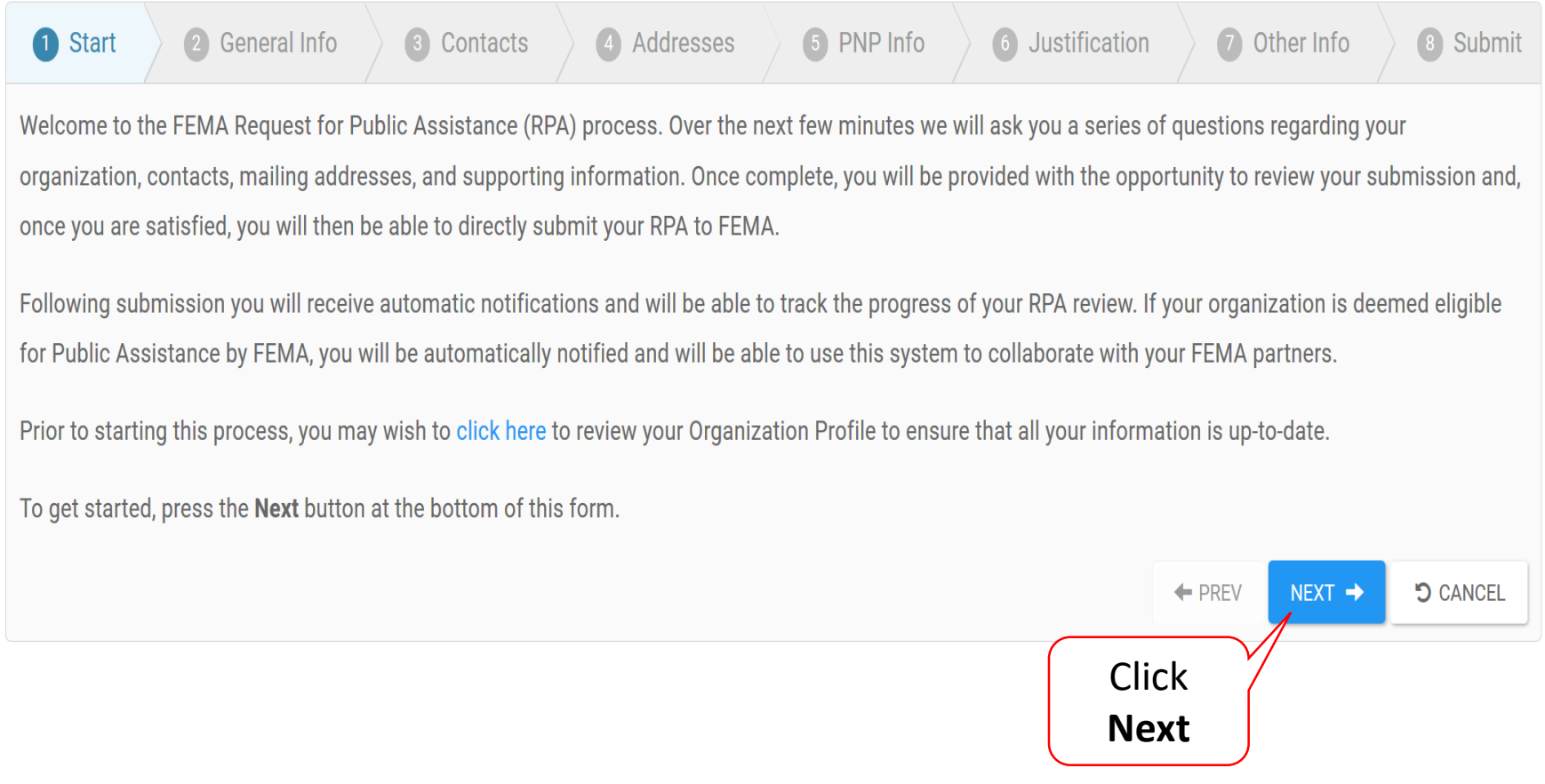

# General Information

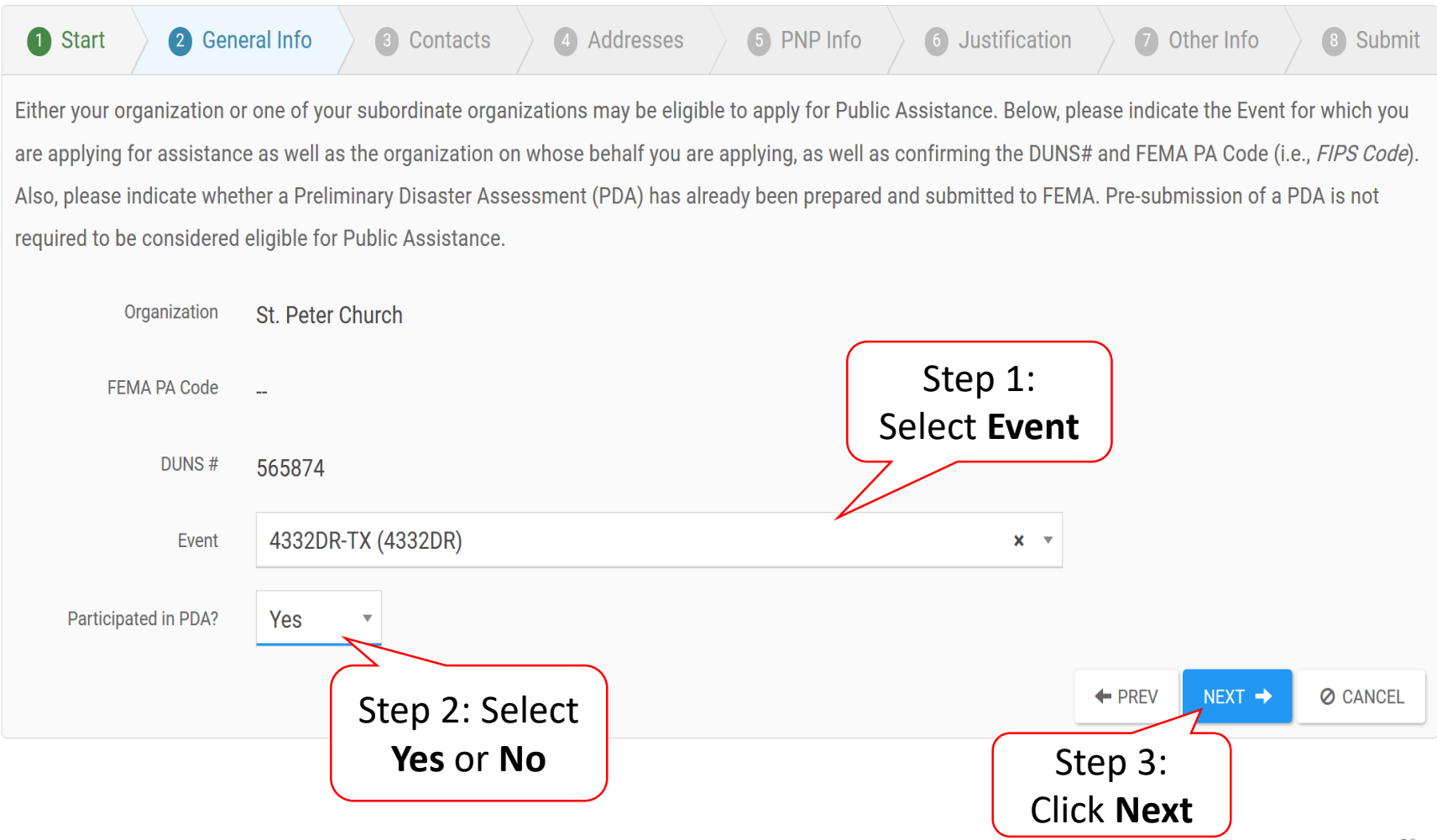

#### Primary And Alternate Contact Information

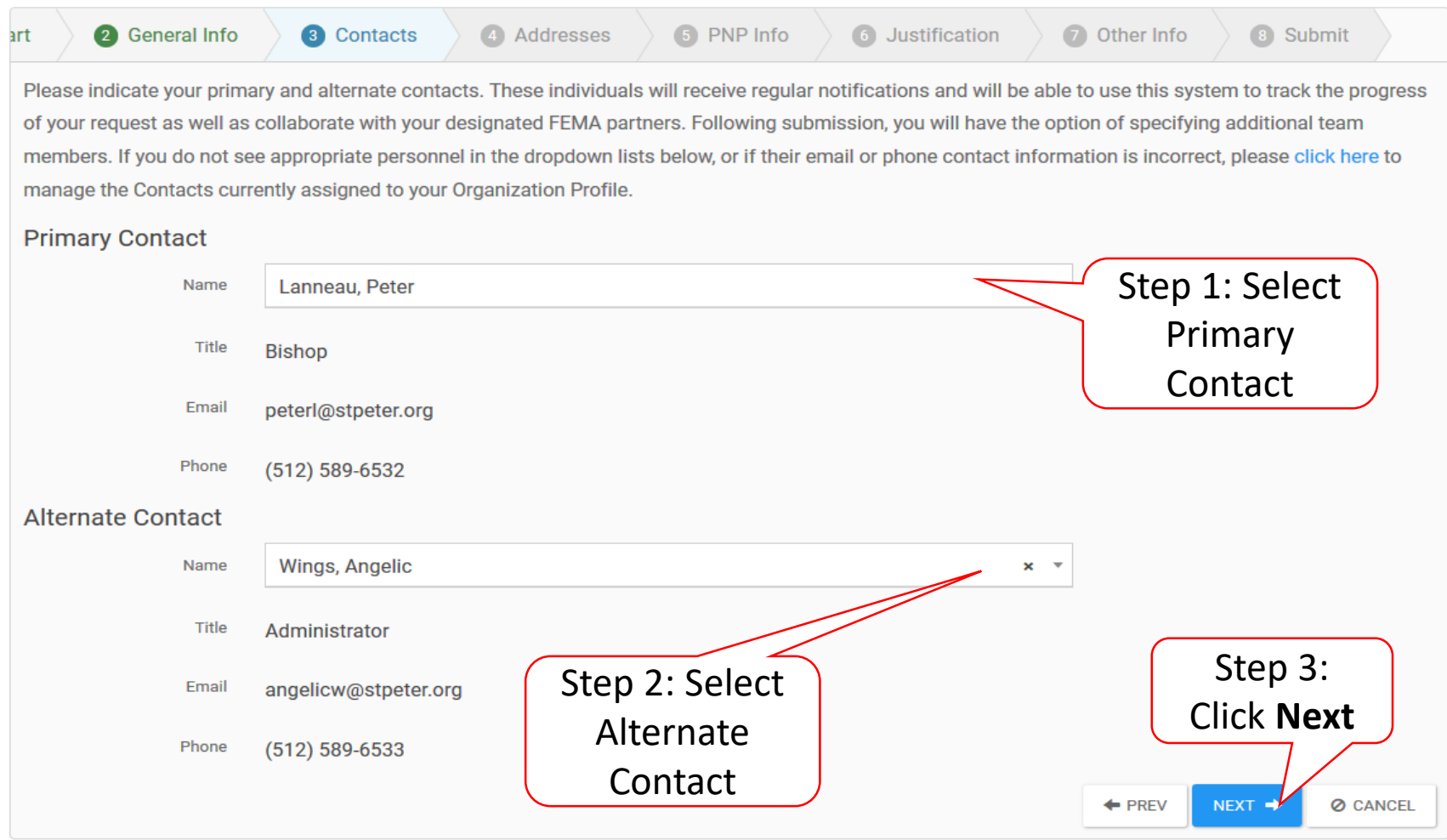

#### Verify/Change Primary Location & Mailing Address

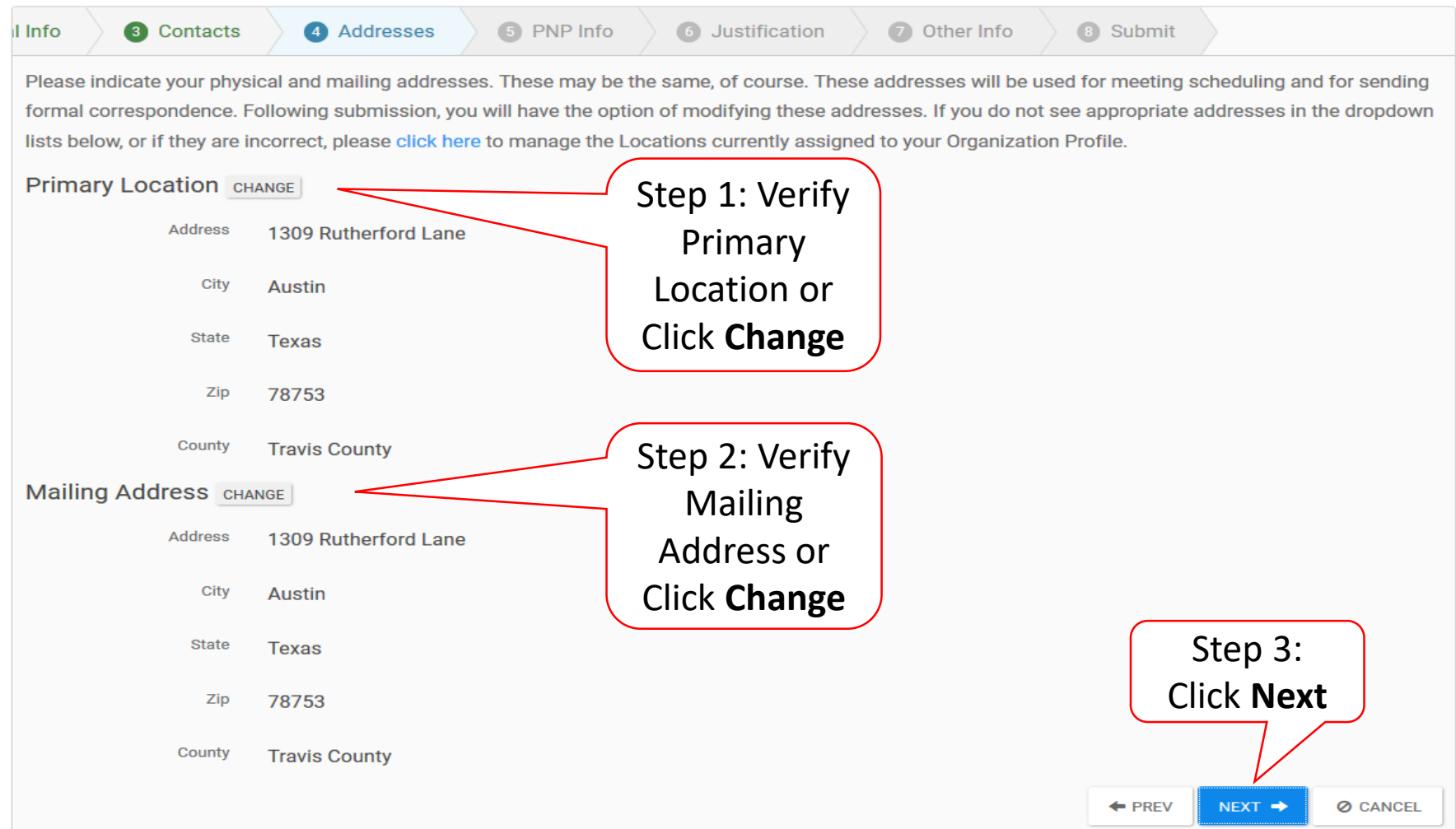

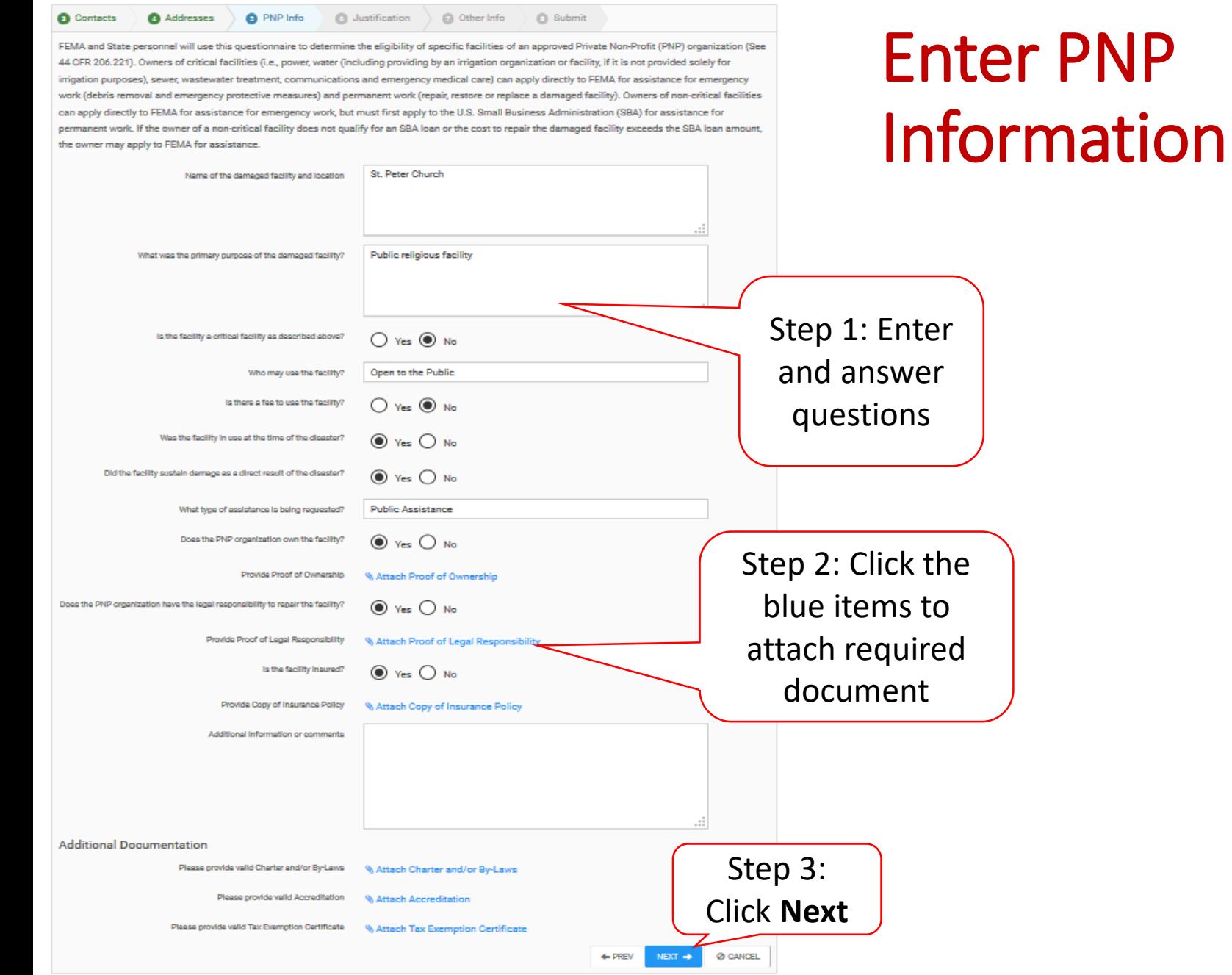

# Attaching PNP Required Documents

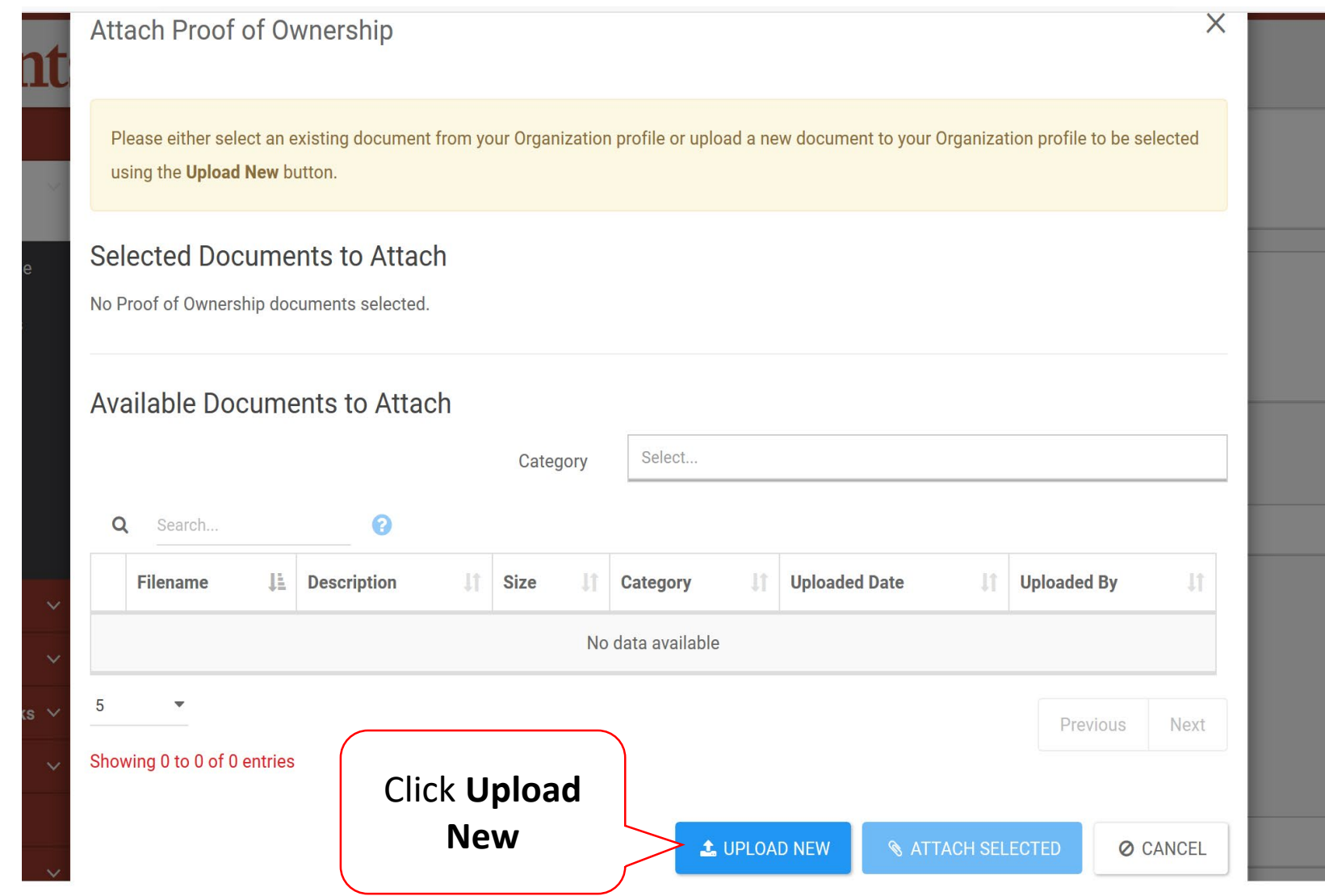

### Add PNP Required Document

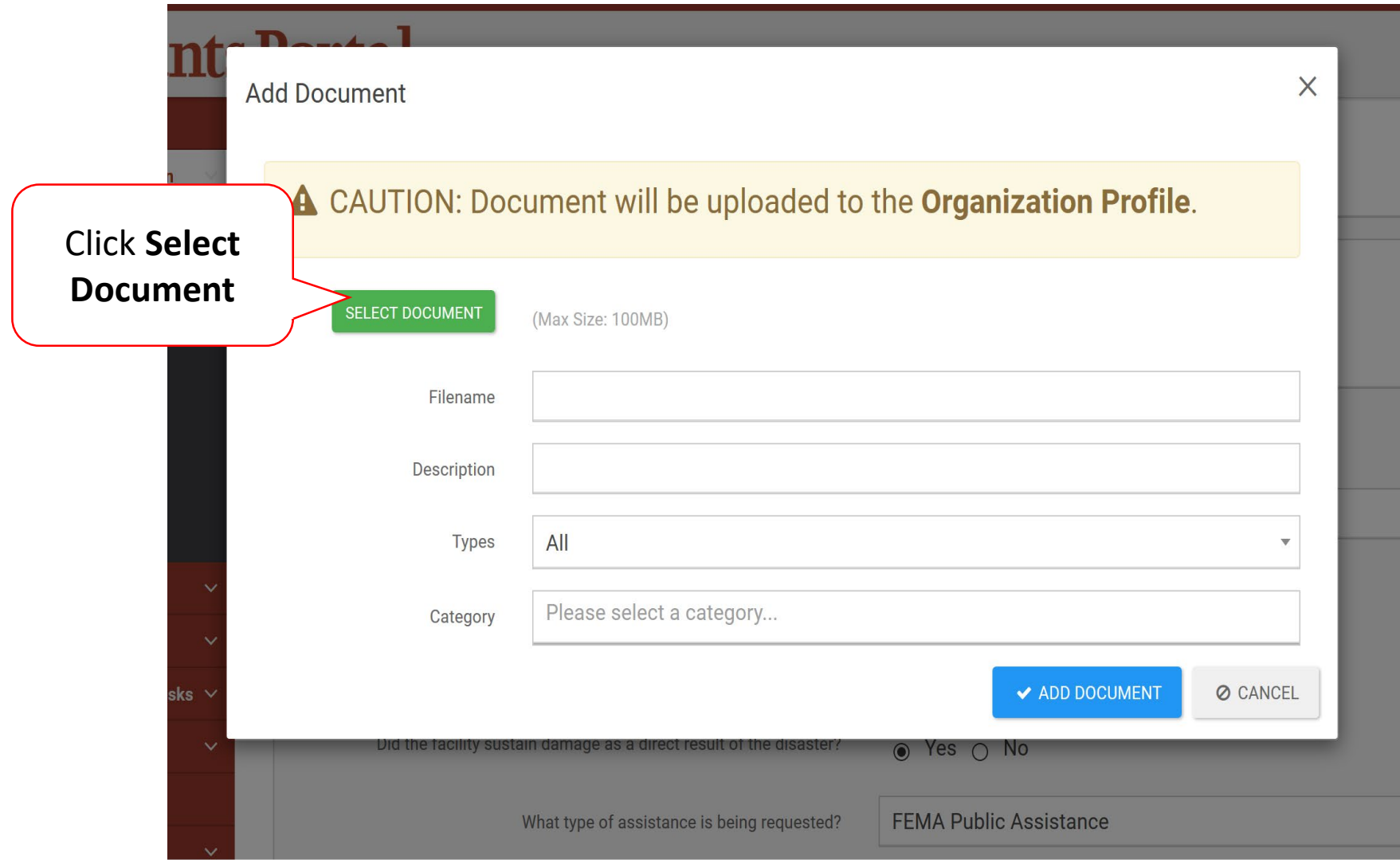

# Upload PNP Required Document

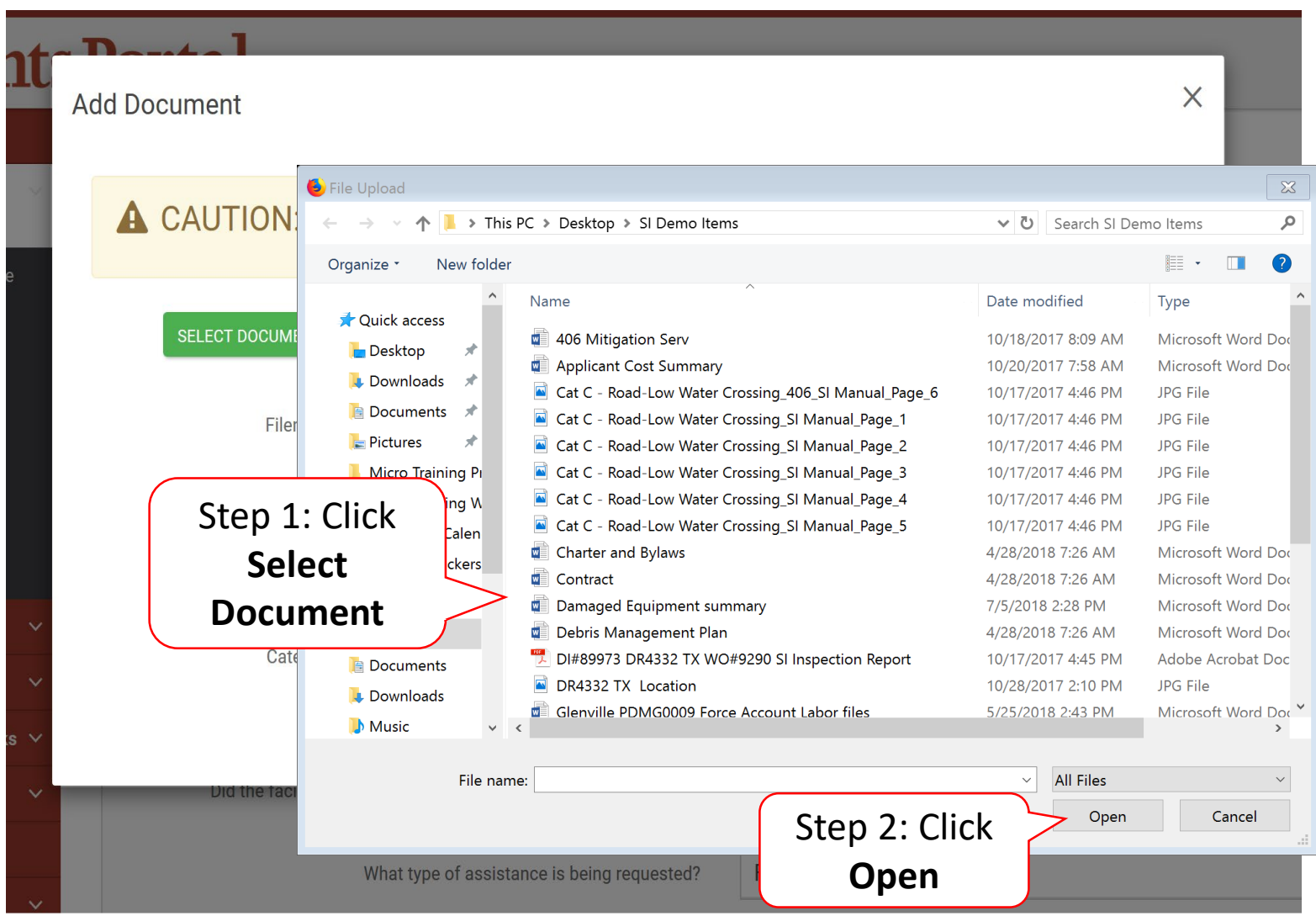

### Add Document

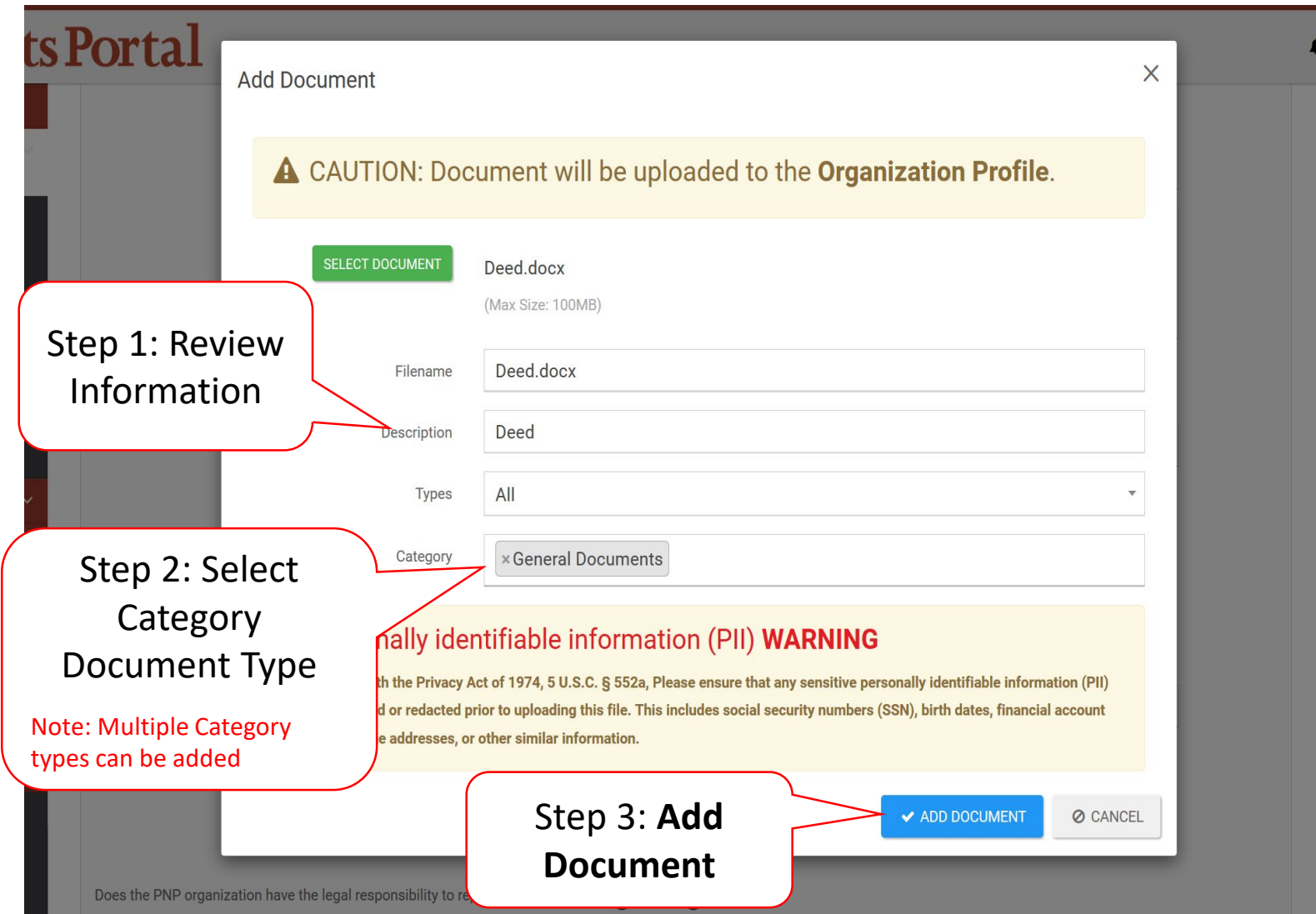

#### Attach Document

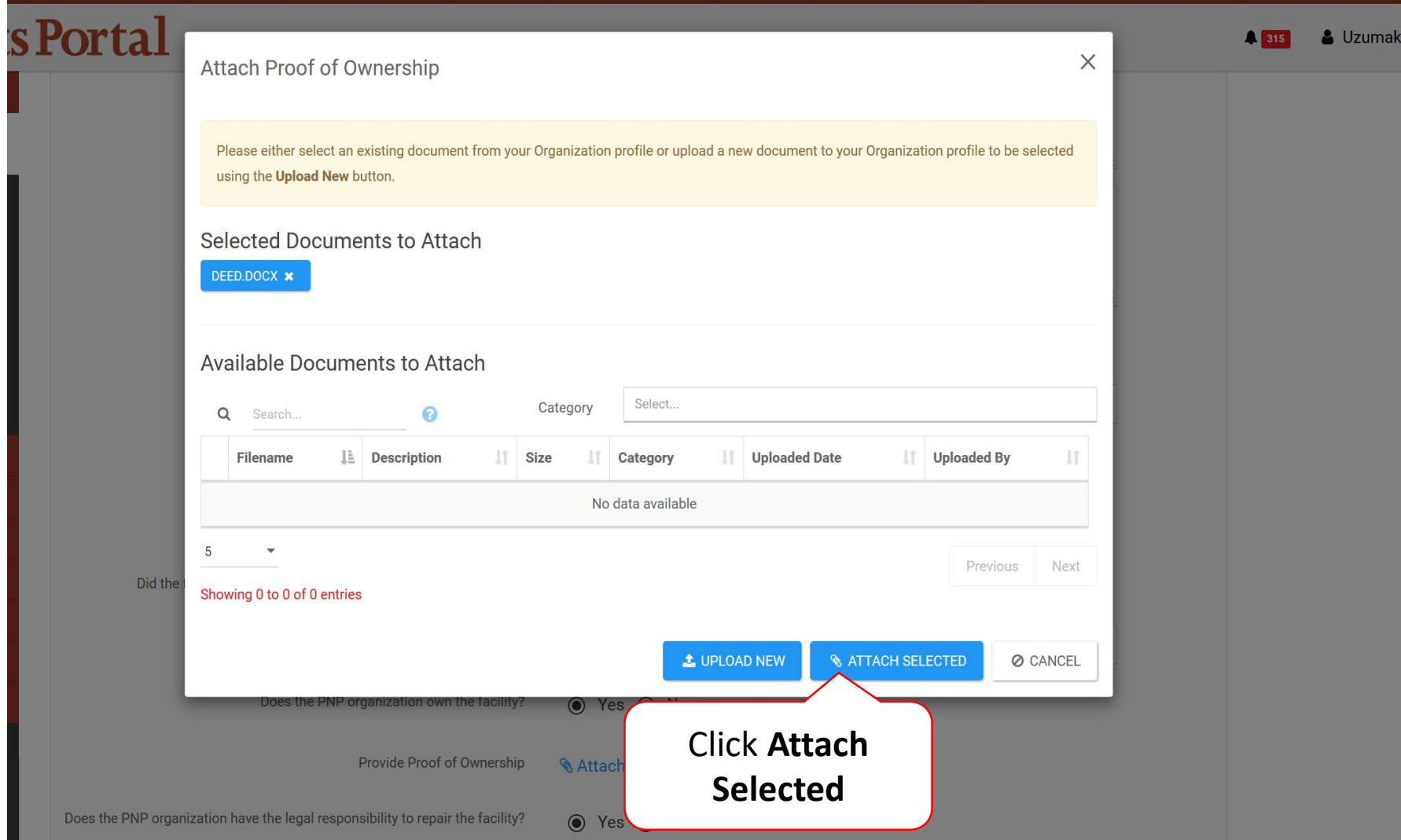

# Other Information/Comments

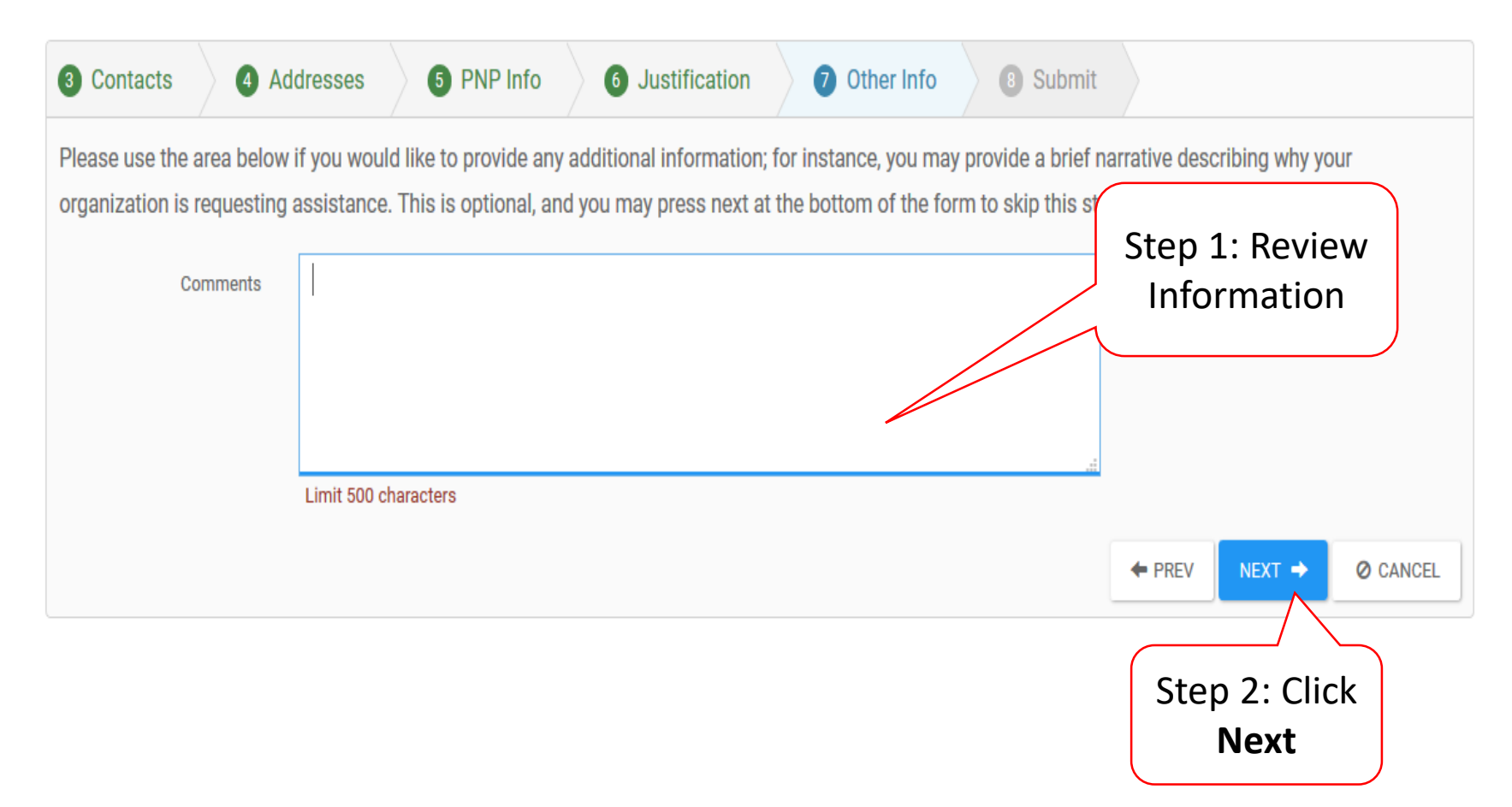

#### Review Request

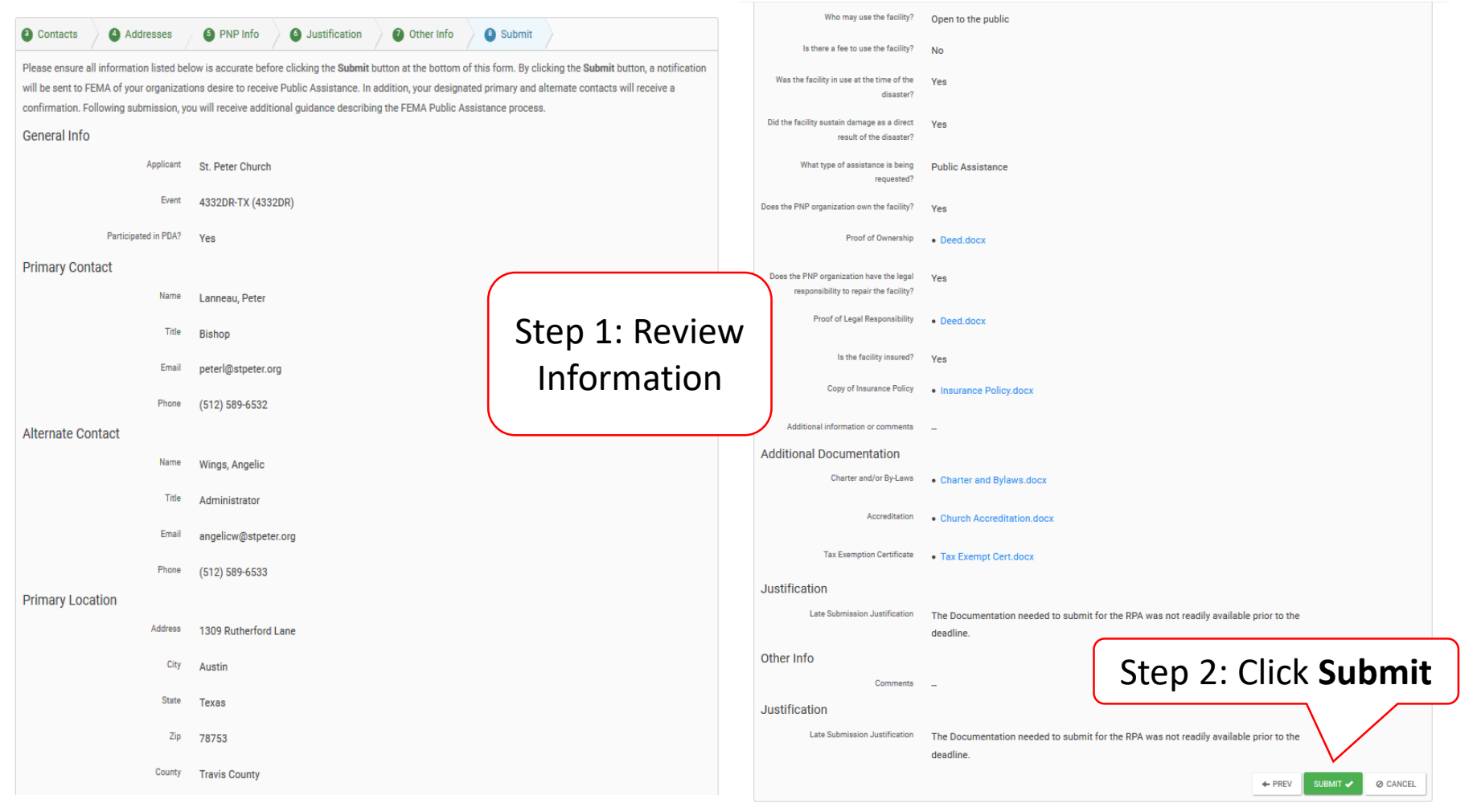

# Congratulations Screen

#### Request Public Assistance

Congratulations! Your Request for Public Assistance has been successfully processed and has been submitted to your Recipient Organization for review. Once reviewed by your Recipient Organization it will then be submitted onward to be processed by FEMA.

Over the next several days you will receive additional information on the status of your Request for Public Assistance eligibility review. If your organization is deemed eligible for Public Assistance, you will be assigned a Program Delivery Manager (PDMG) who will serve as your single point of contact for FEMA's Public Assistance program. The PDMG will call you to briefly discuss your disaster damages and set up a face-to-face meeting called the Recovery Scoping Meeting. This meeting is designed to discuss in detail your damages and documentation needed to support your claim.

In preparation for the call with the PDMG, please develop a list of damages your organization has sustained from the event and enter them on the Event PA Requests Profile accessible here. Your PDMG will discuss this list with you during the call and emphasize the development of your Damage Inventory using the PA Grants Portal.

Thank you for your submission, and we look forward to working with you and your organization.